REGION FILL COLOR Plot Control Commands

# REGION FILL COLOR

#### **PURPOSE**

Specifies the color used for solid fill regions on subsequent plots or for certain types of diagrammatic graphics. See the Color chapter for a list of available colors.

### **DESCRIPTION**

On a plot, a region is defined as the figure formed by the line connecting points belonging to a common trace and a region base (typically zero). The REGION FILL command can be used to generate a solid fill or a cross-hatch fill of this region. The REGION FILL command is used to set the color for solid fill regions (the REGION PATTERN COLOR command is used to set the color for hatch fill regions). Other attributes of the fill are set with additional REGION commands (see the RELATED COMMANDS section below). The attributes of the region border are set with LINE, LINE COLOR, and LINE THICKNESS commands.

The diagrammatic graphics commands CIRCLE, CUBE, DIAMOND, ELLIPSE, HEXAGON, PYRAMID, SEMI-CIRCLE, and TRIANGLE can be filled using the REGION FILL command. The BOX command has its own attribute setting commands.

#### **SYNTAX**

REGION FILL COLOR <color> <color> <color> etc.

where <color> is a character string or an integer number or parameter that specifies the desired color. Up to 100 region fill colors can be specified.

#### **EXAMPLES**

```
REGION FILL COLOR RED BLUE GREEN
REGION FILL COLOR 2 3 4 5
REGION FILL COLOR BLACK ALL
REGION FILL COLOR ALL BLACK
REGION FILL COLOR
```

#### NOTE 1

The diagrammatic graphics commands use the first setting of the REGION FILL COLOR command only.

### NOTE 2

The REGION FILL COLOR command with no arguments sets the region fill color to default for all regions. The REGION FILL COLOR command with the word ALL before or after the specified color assigns that region fill color to all regions; thus REGION FILL COLOR BLACK ALL or REGION FILL COLOR ALL BLACK plots all region fills in black.

### **DEFAULT**

All solid region fills are black.

#### **SYNONYMS**

None

#### **RELATED COMMANDS**

PLOT Generates a data or function plot. REGION BASE Sets the base locations for plot regions. REGION FILL Sets the on/off switches for region fills. REGION PATTERN Sets the types for region fill patterns. = Sets the color for region hatched fills. REGION PATTERN COLOR REGION PATTERN LINE Sets the line types for region fill patterns. REGION PATTERN SPACING Sets the line spacing for region fill patterns. REGION PATTERN THICKNESS Sets the line thickness for region fill patterns. Sets the color for region border lines. LINE COLOR LINE Sets the types for region border lines. LINE THICKNESS Sets the line thickness for region border lines.

### **APPLICATIONS**

Statistical maps, area charts, filled 2d polygons

Plot Control Commands REGION FILL COLOR

## IMPLEMENTATION DATE

Pre-1987

### **PROGRAM**

SKIP 25

READ TEXAS.DAT X Y

FRAME OFF

FRAME CORNER COORDINATES 5 5 95 90

TITLE SIZE 5

MULTIPLOT 2 2; MULTIPLOT CORNER COORDINATES 0 0 100 100

REGION BASE POLYGON

REGION FILL ON

**REGION FILL COLOR G90** 

TITLE G90

PLOT Y X

**REGION FILL COLOR G75** 

TITLE G75

PLOT Y X

REGION FILL COLOR G50

TITLE G50

PLOT Y X

**REGION FILL COLOR G25** 

TITLE G25

PLOT Y X

END OF MULTIPLOT

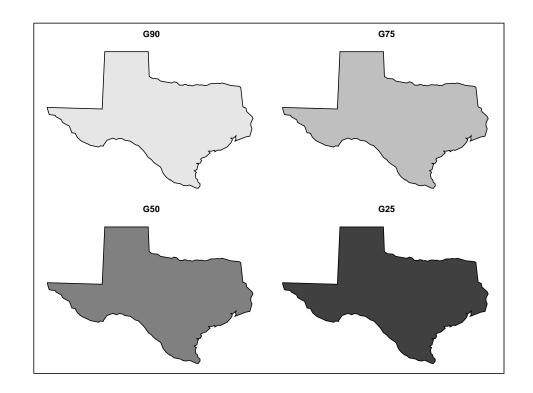